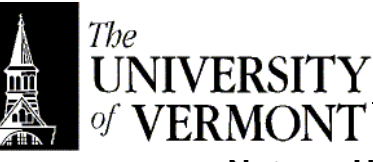

## **Notes – Unified Modeling Language (Continued)**

- I. Aggregation
	- a. Drawn Robot ———<> Team
	- b. "These are the parts of this."
	- c. Eg: Robots on Team, Workers in Group, etc
	- d. The key is that it's easy to talk about the Robot outside the team. It is independent, but it's also "a part of."
	- e. The Robot can also be parts of other things too.
- II. Composition
	- a. Drawn Menu –––––  $\mathscr A$  MenuBar
	- b. Here it's only meaningful to talk about a Menu as part of a MenuBar.
	- c. It's also true that the Menu isn't part of anything else.
- III. State Charts
	- a. Finite State Machines
	- b. See CS100-30-9
	- c. Describes a limited number of states and how to get from one to another.
	- d. It's easy to write code that implements a finite state machine.
	- e. States can be nested
		- i. See CS100-30-10
		- ii. The top-level cares about only a few states.
		- iii. Within one of those there may be a number of sub-states.
	- f. Parallel States
		- i. Completely independent
		- ii. See CS100-30-11
	- g. States can get very complicated, like banking at an ATM.
	- h. Usage
		- i. Often used for embedded software.
		- ii. User Interfaces make good sense as state machines sometimes too.
- IV. Collaboration Diagram
	- a. What instances exist in a single execution?
	- b. instance : className
	- c. See CS100-30-15
	- d. How do *instances* interact and relate, not just classes.
	- e. This can also show method calls, but that's not terribly useful.
- V. Sequence Diagram
	- a. See CS100-30-17
	- b. Shows a *possible* execution sequence.
	- c. May get a different order if threads are involved.
	- d. Who calls what? More importantly, *when* does it get called?
- VI. Use Cases
	- a. Describe how the program will be used.
	- b. One case deals with just one usage.
	- c. Thus, many cases are needed to describe and study a program completely.
	- d. Can depict these as graphics or text.
	- e. See CS100-30-20
	- f. Think about the perspective of the *user's goal*, not the program's solution. (Eg: Think "Confirm the Order," not "Click the OK Button")
- VII. Constraints / OCL
	- a. Preconditions, Postconditions, Rep Invariants
	- b. Can constrain virtually anything.
	- c. The goal is to limit what's legal.
	- d. Can be informal (plain English) or formal (OCL is common)
	- e. Just draw a box connected to something with a dashed line for things like classes.
	- f. Anywhere there's text a constraint can be added between { } braces.